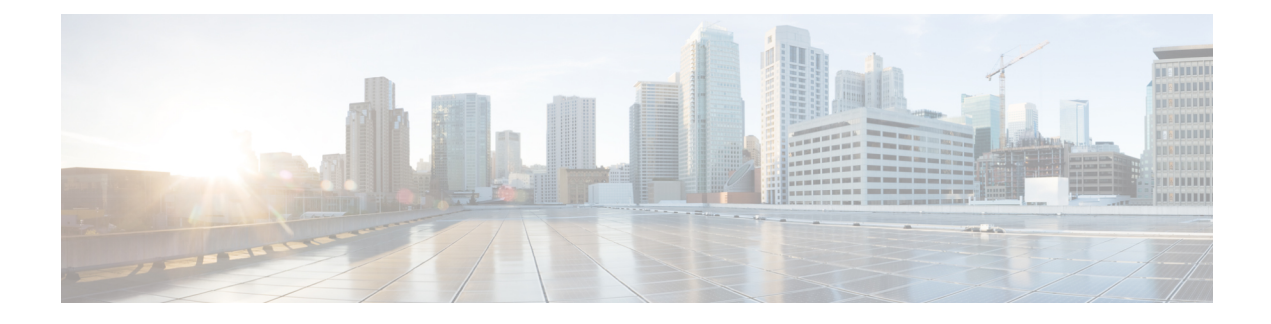

## **Visualize RSVP-TE Tunnels**

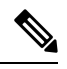

Throughout this section, the navigation is documented as **Traffic Engineering** > **Traffic Engineering**. However, when using the Crosswork Network Controller solution, the navigation is **Traffic Engineering & Services** > **Traffic Engineering**. **Note**

This section contains the following topics:

- View [RSVP-TE](#page-0-0) Tunnels on the Topology Map, on page 1
- View [RSVP-TE](#page-2-0) Tunnel Details, on page 3
- View Traffic [Engineering](#page-4-0) Device Details, on page 5

## <span id="page-0-0"></span>**View RSVP-TE Tunnels on the Topology Map**

To get to the Traffic Engineering topology map for RSVP-TE visualization, choose **Traffic Engineering** > **Traffic Engineering** > **RSVP-TE** tab.

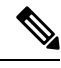

**Note**

Throughout this section, the navigation is documented as **Traffic Engineering** > **Traffic Engineering**. However, when using the Crosswork Network Controller solution, the navigation is **Traffic Engineering & Services** > **Traffic Engineering**.

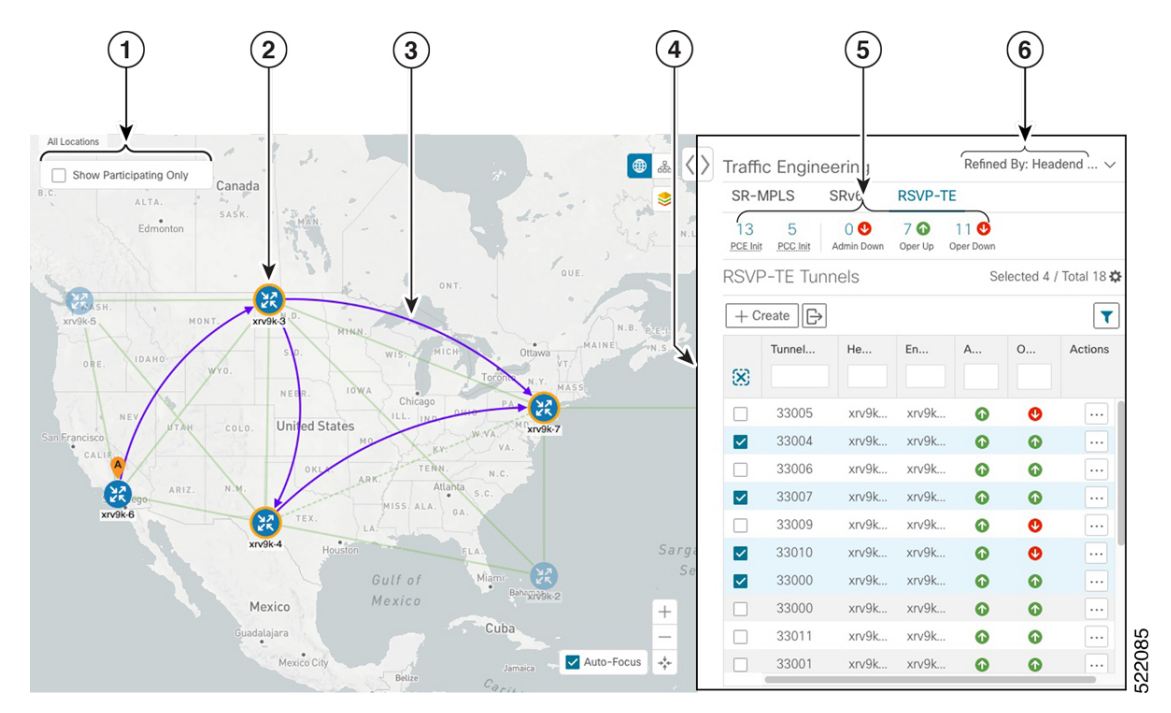

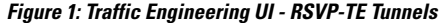

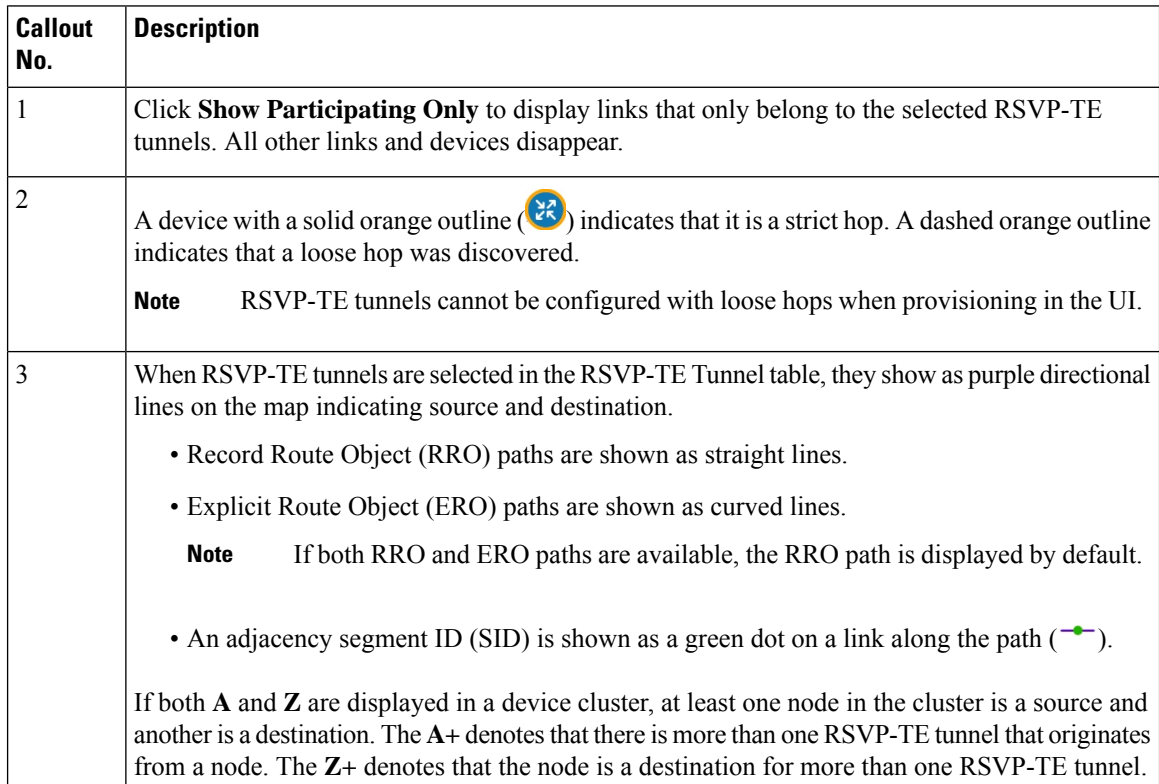

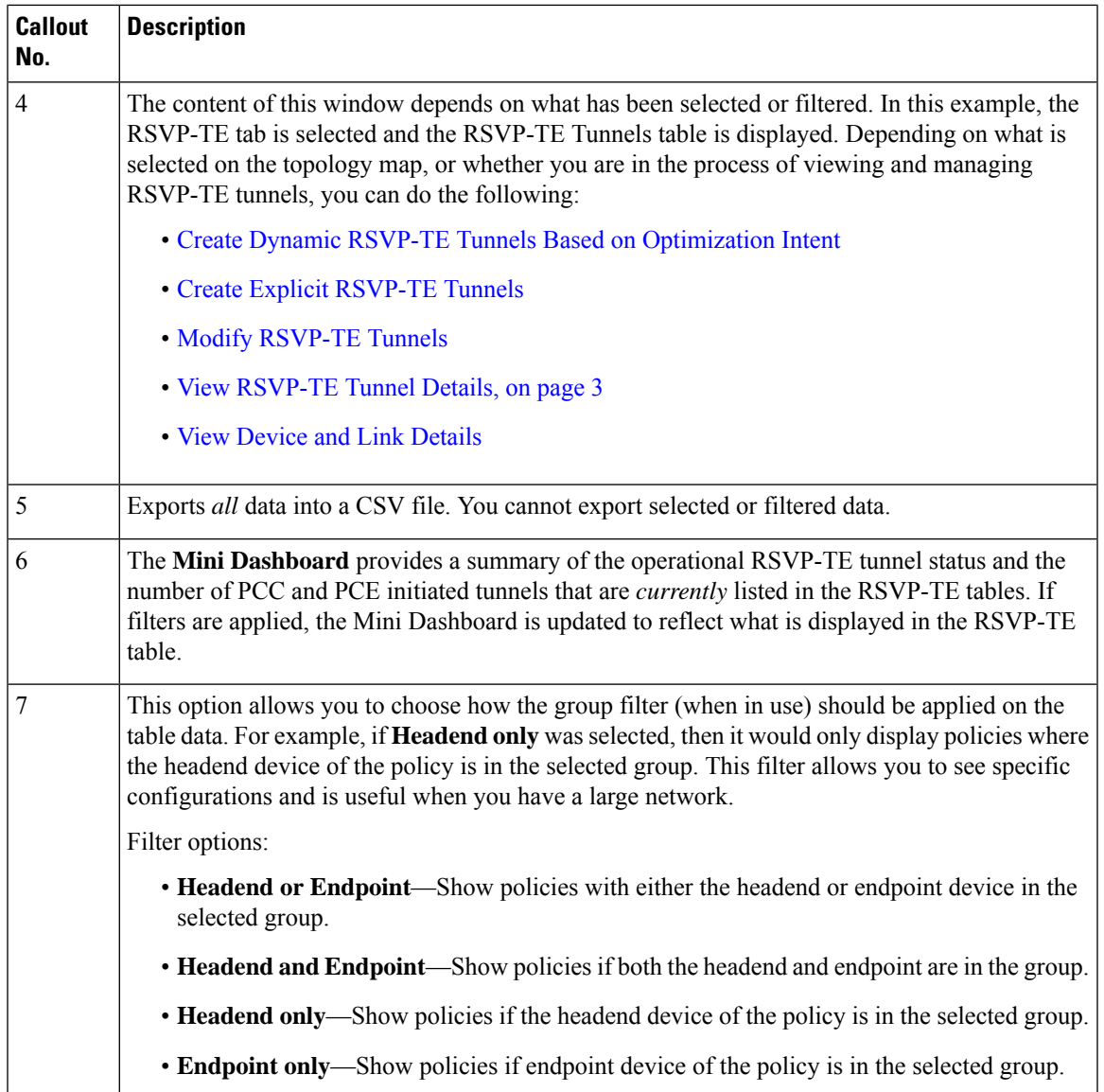

## <span id="page-2-0"></span>**View RSVP-TE Tunnel Details**

View RSVP-TE tunnel details such as binding label, delegated PCE, metric type, ERO/RRO, delay, and so on.

**Step 1** From the **Actions** column, click  $\Box$  > **View Details** for one of the RSVP-TE tunnels.

| Hudson                                                                                                    | ●ふ〈〉                                                                   |        | <b>Traffic Engineering</b>                                                                    |           |           |           |                                      | Refined By: Headend $\vee$ |  |
|----------------------------------------------------------------------------------------------------|------------------------------------------------------------------------|--------|-----------------------------------------------------------------------------------------------|-----------|-----------|-----------|--------------------------------------|----------------------------|--|
| Bay                                                                                                    | S)                                                                     |        | SR-MPLS<br>SR <sub>v6</sub><br><b>RSVP-TE</b>                                                 |           |           |           |                                      |                            |  |
|                                                                                                    |                                                                        | 13     | 70<br>80<br>$\overline{c}$<br>0<br>PCC leit<br>Admin Down<br>Oper Up<br>Oper Down<br>PCE Init |           |           |           |                                      |                            |  |
| ÷<br>Canada<br>÷.<br>ALTA.<br>SASK.                                                                                                    |                                                                        |        | RSVP-TE Tunnels<br>Selected 1 / Total 15 森                                                    |           |           |           |                                      |                            |  |
| 2. m<br>Edmonton                                                                                                    | N.L.                                                                   |        | $+$ Create $\Box$<br>۳                                                                        |           |           |           |                                      |                            |  |
| QUE<br>ONT.                                                                                                    |                                                                        |        | Tunnel ID                                                                                     | Headend   | Endpoint  | Admin St  | Oper Sta                             | Actions                    |  |
| (az<br>$\sim$<br>MONT.<br>xrv9k-3                                                                                                    |                                                                        | 図      |                                                                                               |           |           |           |                                      |                            |  |
| <b>RIATR</b><br><b>MAINEL</b><br>$O$ ttawa<br>S.D.                                                                                                    |                                                                        | □      | 33005                                                                                         | $xry9k-3$ | $xry9k-7$ | $\bullet$ | $\bullet$                            | $\cdots$                   |  |
| IDAHO<br>NEBR.<br>$10 \text{WJ}$<br>Chicago<br>33                                                                                                    | N                                                                      | п      | 33004                                                                                         | $xry9k-3$ | xrv9k-7   | $\bullet$ | $\bullet$                            | $\ldots$                   |  |
|                                                                                                    | 誤<br>At                                                                | $\Box$ | 33006                                                                                         | $xrv9k-3$ | xrv9k-7   | ⊕         | ⊕                                    | $\ldots$                   |  |
| OHIO<br>LL.<br>IND.<br><b>United States</b><br>COLO.<br>xrv9k-7                                                                                                    | 647                                                                    | □      | 33007                                                                                         | $xrv9k-3$ | xrv9k-7   | $\bullet$ | $\bullet$                            | $\cdots$                   |  |
| MO.<br>VA<br>OKLA.<br><b>ARK</b><br>ARIZ.<br>$rac{1}{x\sqrt{9k-6}}$<br>MISS, ALA.<br>0A<br>TEX.<br>xrv9k-4<br>Houston<br>Miam<br>Gulf of<br>٠<br>xrv9k-2<br>Mexico<br>Mexico<br>Cuba<br>adalajara.<br>$\bullet$<br>Mexico City<br>Puerto Rico<br>Jamaica i<br>Bellze | $\Omega$                                                               | $\Box$ | 33009                                                                                         | $xry9k-3$ | $xry9k-7$ | $\bullet$ | $\bullet$                            | $\ldots$                   |  |
|                                                                                                    |                                                                        | п      | 33010                                                                                         | $xry9k-3$ | $xry9k-7$ | $\bullet$ | $\mathbf{r}$                         | $\cdots$                   |  |
|                                                                                                    |                                                                        | ⊽      | 33000                                                                                         | xrv9k-6   | $xry9k-7$ | $\bullet$ | <b>View Details</b><br>Edit / Delete | 1.11                       |  |
|                                                                                                    | Sargasso                                                               |        | 33000                                                                                         | $xry9k-7$ | $xry9k-5$ | $\bullet$ |                                      | $\cdots$                   |  |
|                                                                                                    | Sea                                                                    | $\Box$ | 33011                                                                                         | $xrv9k-3$ | $xrv9k-5$ | $\bullet$ | $\bullet$                            | $\cdots$                   |  |
|                                                                                                    | c42 cisco.com                                                          | □      | 33001                                                                                         | $xry9k-7$ | $xry9k-5$ | $\bullet$ | $\bullet$                            | $\cdots$                   |  |
|                                                                                                    |                                                                        | П      | 32321                                                                                         | xrv9k-5   | $xry9k-7$ | ⊕         | $\bullet$                            | $\cdots$                   |  |
|                                                                                                    |                                                                        | n      | 33013                                                                                         | $xry9k-3$ | $xry9k-7$ | $\bullet$ | $\bullet$                            | $\cdots$                   |  |
|                                                                                                    |                                                                        | $\Box$ | 33014                                                                                         | xrv9k-3   | xrv9k-7   | $\bullet$ | $\bullet$                            | $\cdots$                   |  |
| Caribbean Sea<br><b>Ousternala</b><br>El Salvador                                                                                                    | B                                                                      | □      | 33015                                                                                         | $xrv9k-3$ | $xry9k-7$ | $\bullet$ | $\bullet$                            | $\cdots$                   |  |
| Nicaragua                                                                                                    | $^{+}$                                                                 | П      | 1235                                                                                          | xrv9k-3   | xrv9k-7   | $\bullet$ | $\bullet$                            | $\cdots$                   |  |
| Costa Rica<br>Caracas<br>Panama<br>Venezuela<br>Medellin<br>$\bullet$                                                                                                    | $\overline{\phantom{a}}$<br>$\ast^{+}_{i^{+}}$<br>Auto-Focus<br>Guyana |        |                                                                                               |           |           |           |                                      |                            |  |

**Step 2** View RSVP-TE tunnel details.

**Note**

- For end-to-end delays on RSVP-TE tunnels, inter-domain RSVP-TE tunnels must all be explicit (every interface along that path is specified as an adjacency hop).
	- The Delay value is calculated for all policies every 10 minutes. Hover your mouse over the "i" icon (next to the Delay value) to view the last time the value was updated.

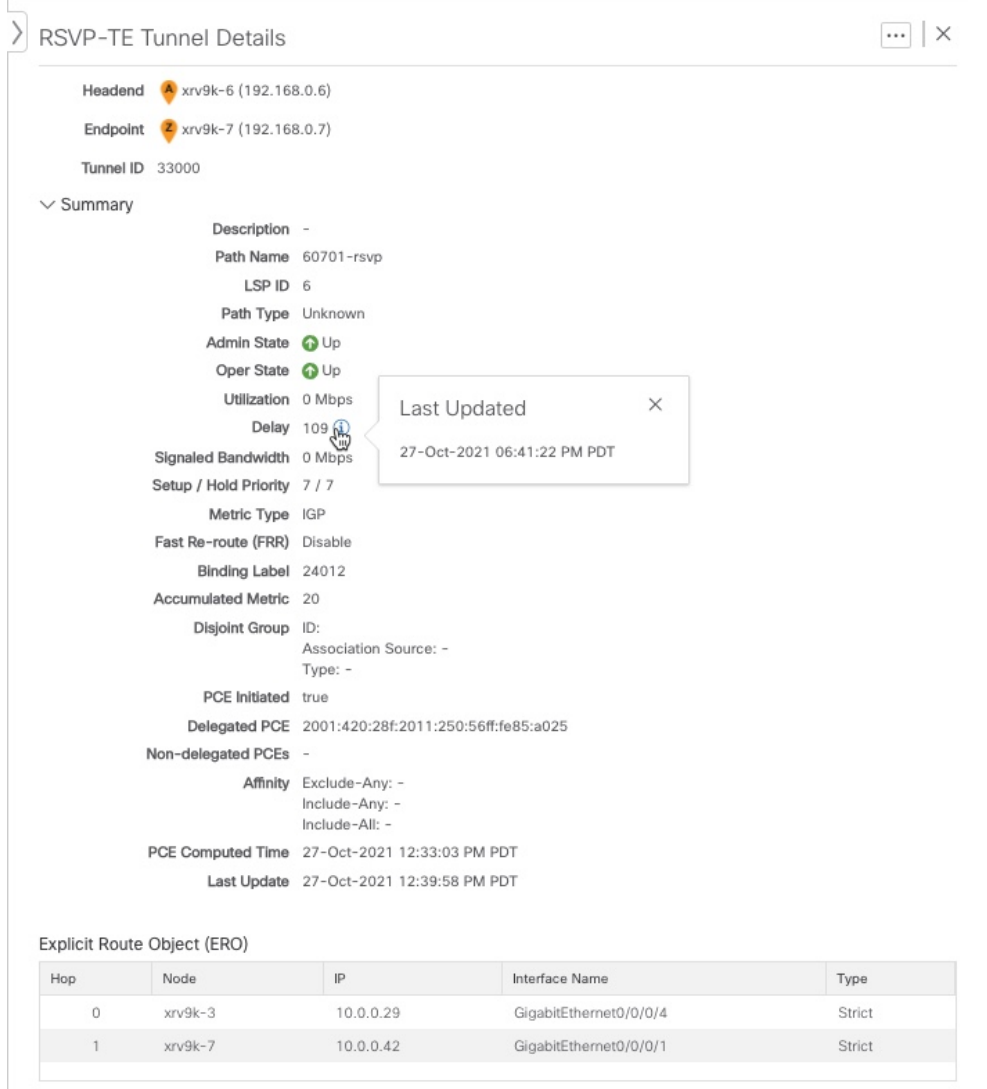

## <span id="page-4-0"></span>**View Traffic Engineering Device Details**

To view Traffic Engineering Device details (SR-MPLS, SRv6, RSVP-TE, and Flexible Algorithm information), do the following:

- **Step 1** From the main menu choose **Traffic Engineering > Traffic Engineering**.
- **Step 2** From the Traffic Engineering map, click on a device.
- **Step 3** From the **Device Details** page, click on the traffic engineering tab you are interested in. The tab displays associated data for that device. The following example shows SR-MPLS Prefix information which includes the MSD value for the device.

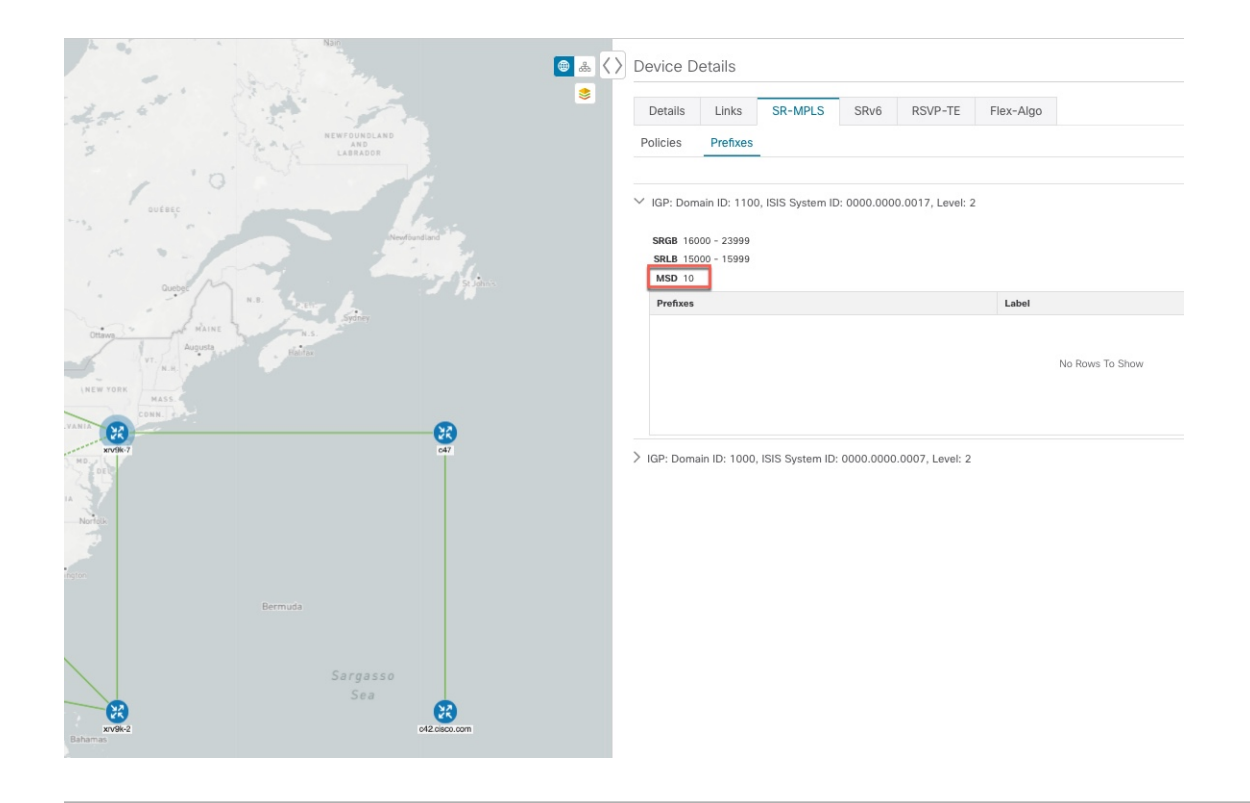

٠